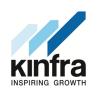

### **KERALA INDUSTRIAL INFRASTRUCTURE DEVELOPMENT CORPORATION(KINFRA)**

**(A statutory body of Govt of Kerala)** 

KINFRA HOUSE, TC 31/2312, Sasthamangalam, Thiruvananthapuram -695 010 **Tel:** 0471-2726585| **Fax**: 0471-2724773 | **Email**: kinfraannexe@gmail.com | **Web**: www.kinfra.org

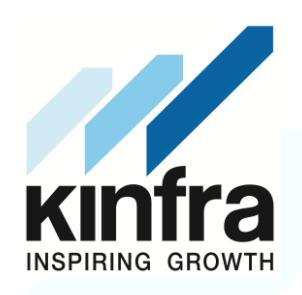

### **Notice Inviting Tender (NIT)**

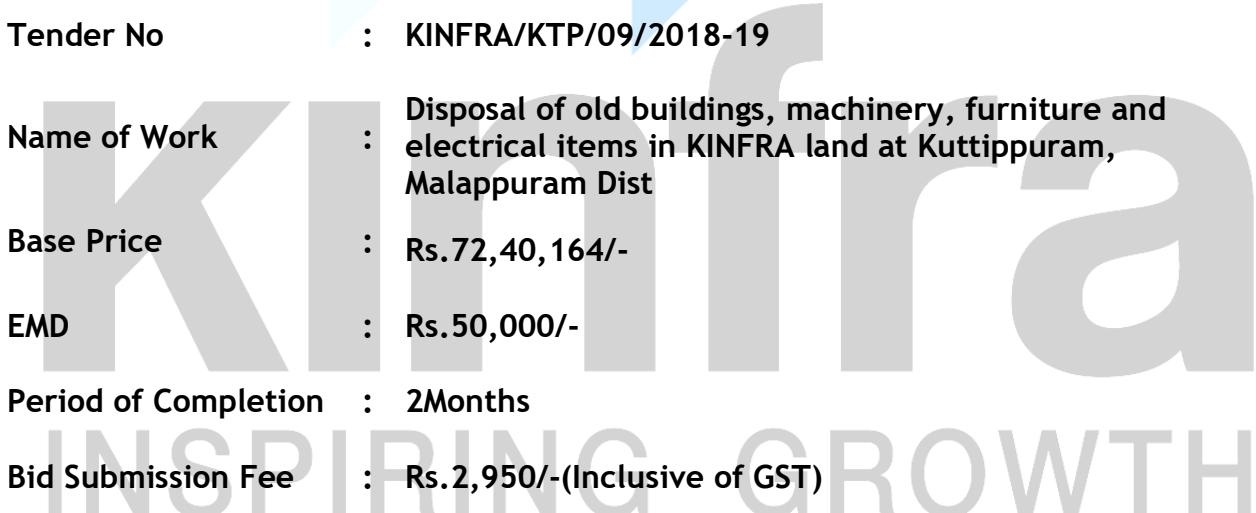

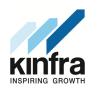

### Tender Notice

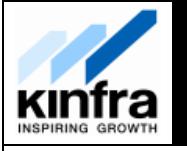

### **KERALA INDUSTRIAL INFRASTRUCTURE DEVELOPMENT CORPORATION (KINFRA), Thiruvananthapuram, Kerala**

### **e-Tender**

KINFRA invites item rate, online tenders from bidders/firms for the following work:

### **Disposal of old buildings, machinery, furniture and electrical items in KINFRA land at Kuttippuram, Malappuram Dist.**

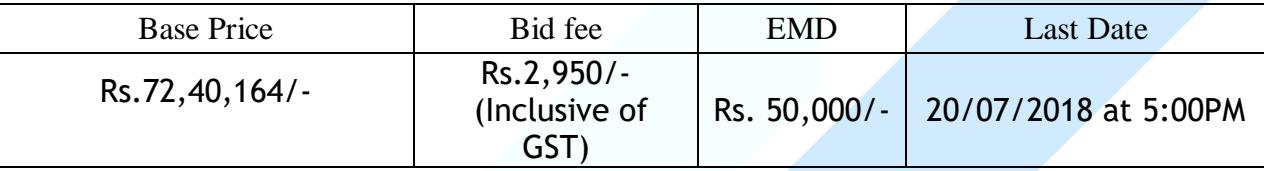

The tender document(s), can be downloaded from the e-Government Procurement (e-GP) website [\(www.etenders.kerala.gov.in\)](http://www.etenders.kerala.gov.in/).For more details visit the web site **[www.kinfra.org](http://www.kinfra.org/)**.

Place: Thiruvananthapuram Date: 06/07/2018

**Sd/-**

**Managing Director**

### INSPIRING GROWTI

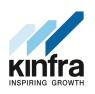

### **Information & Instructions to the Bidders for e-tendering (Forming part of Bid Document)**

Managing Director, KINFRA invites **item rate** online tenders in **two cover** bid system for the following work in the prescribed form, from competent contractors/firms with GST registration.

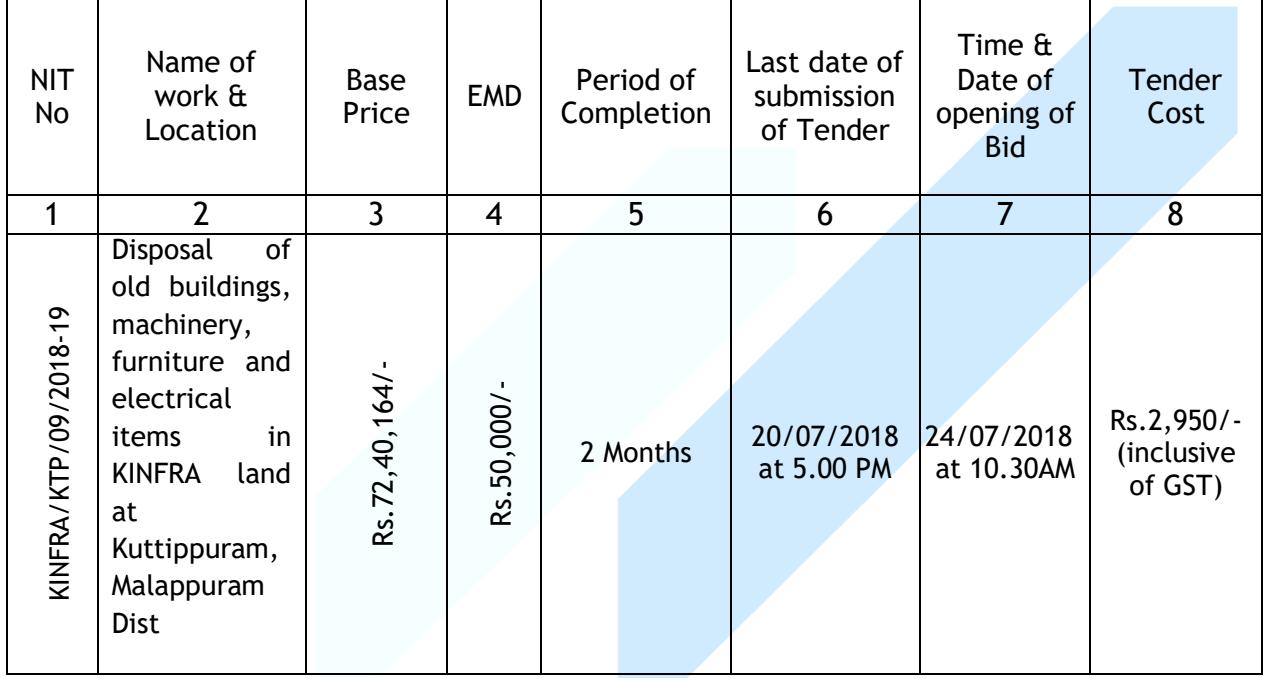

- 1. The intending bidder must read the terms and conditions carefully. Information and Instructions for bidders posted on website shall form part of bid document.
- 2. The tender document(s), may be downloaded free of cost from the e-Government Procurement (e-GP) website [\(www.etenders.kerala.gov.in\)](http://www.etenders.kerala.gov.in/). No payment is required for downloading the tender documents from the above website however a bid submission fee, as mentioned below in this document, is required to be remitted through online payment mechanism for e-procurement system of Govt. of Kerala. Only those bidders having a valid GST registration shall submit bids online on the e-GP website.
- 3. All bids shall be submitted online on the e-GP website only in the relevant envelope(s)/cover(s), as per the type of tender. No manual submission of bids shall be entertained for the tenders published through e-GP system under any circumstances. However signed copies of documentary evidences as the proof of eligibility criteria shall be submitted to KINFRA in hard copies also.
- 4. The e-GP system shall not allow submission of bids online after the stipulated date & time. The bidder is advised to submit the bids well before the stipulated

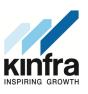

date & time to avoid any kind of network issues, traffic congestion, etc. In this regard, KINFRA shall not be responsible for any kind of such issues faced by bidder.

- 5. Ineligible bidders or bidders who do not possess valid GST registration are strictly advised to refrain themselves from participating in this tender. The bidders, who submit their bids for this tender after digitally signing using their Digital Signature Certificate (DSC), accept that they have clearly understood and agreed the terms and conditions including the Form/ Annexures of this tender. **Mention of price details at any place other than the designated place, shall disqualify the bid and the bid shall be summarily rejected.**
- 6. Tender duly signed using bidder's valid Digital Signature Certificate shall be submitted online on e-GP website [www.etenders.kerala.gov.in](http://www.etenders.kerala.gov.in/)
- 7. The time and date of opening of Price Bid of the tender shall be intimated only to the qualified bidders at a later date.
- 8. **Those who wish to participate in the tender shall inspect the buildings, machineries and other assets, designated for disposing, at KINFRA Park at Kuttipuram** before the tender and familiarize himself with all the items to be disposed and available facilities. The site can be inspected on any working days between 9.30 a.m. and 5.00 p.m. after contacting KINFRA officer **{Contact Person – Mr. Mohammed Sakeer, Mob 98473 72590}.**
- 9. Those tenders found unsigned by the bidders and defective for any other reason are liable to be rejected.
- 10.**In no cases tender will be accepted below the base price.**
- 11.The tender shall be confirmed to the bidder, who has quoted the highest bid amount, as decided by KINFRA. The highest bidder should remit 100% of tendered amount and GST at applicable rates, within 10 days from the confirmation order (Intimation letter). All the above amounts shall be remitted online through RTGS to the account of KINFRA (Ac No 31763060697, Bank – SBI, Althara Branch, Trivandrum, IFSC Code – SBIN0007203).
- 12.The successful bidder (herein after called **"Contractor"**) shall obtain all the necessary legal approvals/statutory approvals/clearances related to taking away the items from KINFRA land and also he shall remit all the taxes as applicable (imposed by state/central governments from time to time).
- 13.The Contractor has to execute an agreement with KINFRA on a non-judicial stamp paper of Rs.200/- within seven days after the issue of confirmation letter.

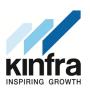

- 14.The Contractorshall remove only the old buildings and machines mentioned in the tender document, within **2 months**from the date of Intimation letter, without causing any damages to other assets of KINFRA in the premise.
- 15.**The shifting of items from KINFRA land is permitted only on working hours, in presence of KINFRA staff.**
- 16.The Contractoror his employee does not make any damages to any other properties/assets of KINFRA.
- 17.The Contractor shall remove all buildings and machineries, as listed in the documents, **completely** from the premise of KINFRA. **All structures above the ground shall be removed (including basement of the building, foundation for machineriesetc).**
- 18.KINFRA is not responsible for any disputes or issues with public or local bodies in connection with the disposal of debris/demolished itemsfrom KINFRA land and the contractor has to settle all issues aroused regarding this by his own.
- 19.All the disputes arising out of or in any way connected with this work or agreement shall be deemed to have arisen in Kerala and only courts in Thiruvananthapuram shall have jurisdiction to determine the same.
- 20.If the contractor fails to obey any of the above conditions, the EMD, Contract amount etc will be forfeited to the KINFRA and fresh tender called for or the next highest bidder will be considered.
- 21.**Managing Director, KINFRA reserves the right to reject any or all the offers without assigning any reason whatsoever.**
- 22.In case of dispute, the decision of the tender committee/ Managing Director, Kinfra shall be final and will be binding upon the bidder.

**List of Documents to be scanned and uploaded within the period of bid submission:**

**Cover 1**

I. NIT II. Certificate of Registration for GST

**Cover 2**

I. BoQ (Price bid)

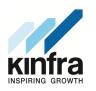

### **e-Government Procurement (e-GP) – Notice Inviting Tender**

Managing Director, KINFRA invites **item rate** online tenders in **two cover** bid system for the following work in the prescribed form, from competent contractors/firms with GST registration.

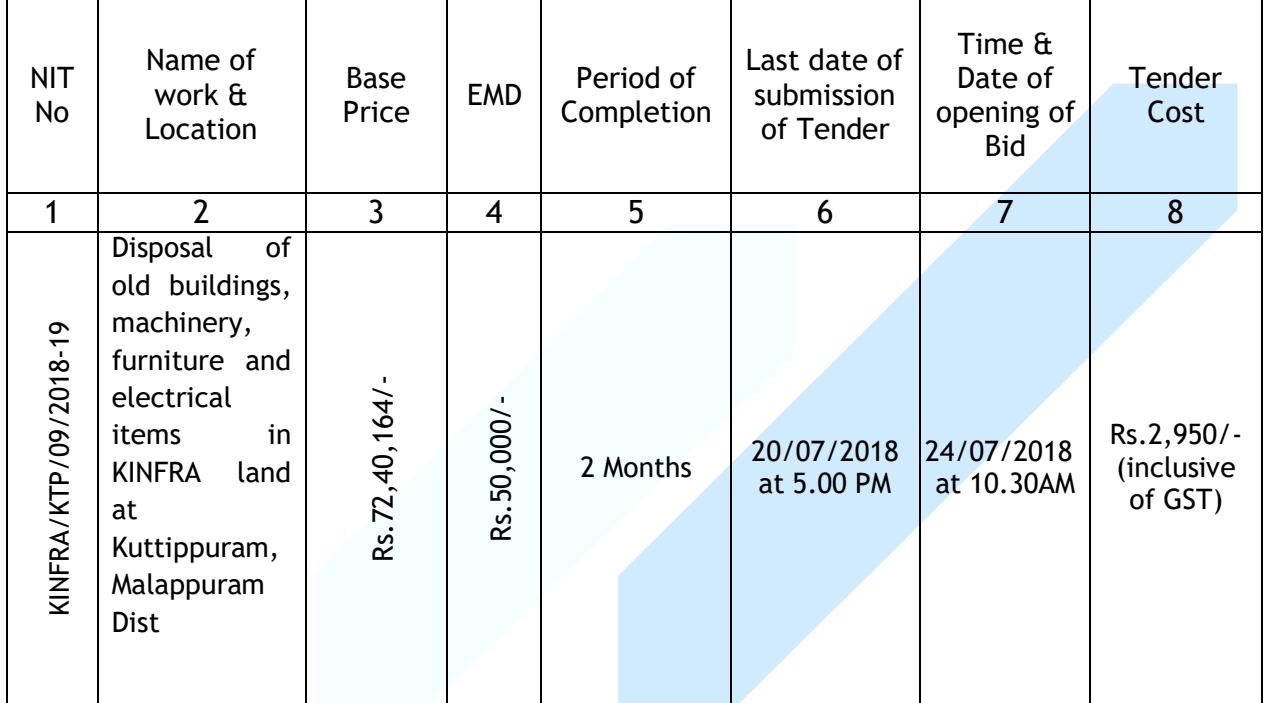

- 1. The time allowed for carrying out the work will be **2 Months** from the date of "Intimation letter".
- 2. Tender documents and tender schedule may be downloaded free of cost from the e-GP Web site [www.etenders.kerala.gov.in.](http://www.etenders.kerala.gov.in/) Tender fee of **Rs.2,950/- (Inclusive of GST)** shall be remitted through **online payment mechanism for e-procurement system of Govt. of Kerala**.
- 3. The bid submitted shall be opened on **24/07/2018 on 10:30AM**. The time and date of opening of Price Bid of the tender shall be intimated only to the qualified bidders at a later date.
- 4. Earnest Money Deposit (EMD) amounting to **Rs.50,000/-**(Rupees Fifty thousand only) to be remitted online through e-GP site by the bidder.
- 5. *The bid submitted is treated as invalid if***:**
	- *a) The bidder is found ineligible.*
	- *b) The bidder does not upload all the documents as stipulated in the bid document.*

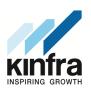

- 6. **The description of the work is as follows:**Intending Bidders are advised to inspect and examine the site and its surroundings and satisfy themselves before submitting their bids, the nature of buildings, conditions of machineries, conditions of furniture and other items, the form and nature of the site, the means of access to the site, the accommodation they may require and in general shall themselves obtain all necessary information as to risks, contingencies and other circumstances which may influence or affect their bid. A bidder shall be deemed to have full knowledge of the site whether he inspects it or not and no extra charge consequent on any misunderstanding or otherwise shall be allowed. The bidders shall be responsible for arranging and maintaining at his own cost all materials, tools & plants, water, electricity access, facilities for workers and all other services required for executing the work unless otherwise specifically provided for in the contract documents. Submission of a bid by a bidder implies that he has read this notice and all other contract documents and has made himself aware of the scope and specifications of the work to be done and of conditions and rates at which stores, tools and plant, etc. will be issued to him by the Government and local conditions and other factors having a bearing on the execution of the work.
- 7. **The competent authority on behalf of Managing Director, KINFRA does not bind itself to accept the highest or any other bid and reserves to itself the authority to reject any or all the bids received without the assignment of any reason. All bids in which any of the prescribed condition is not fulfilled or any condition including that of conditional quote is put forth by the bidders shall be summarily rejected.**
- 8. Canvassing whether directly or indirectly, in connection with bidders is strictly prohibited and the bids submitted by the contractors who resort to canvassing will be liable for rejection.
- 9. The contractor shall not be permitted to bid for works if he/she is the near relative of an officer of KINFRA posted as Project Officer or Finance.
- 10. No Engineer of Gazetted Rank or other Gazetted Officer employed in Engineering or Administrative duties in an Engineering Department of the Government of Kerala is allowed to work as a contractor for a period of one year after his retirement from Government service, without the prior permission of the Government of Kerala in writing. This contract is liable to be cancelled if either the contractor or any of his employees is found any time to be such a person who had not obtained the permission of the Government of Kerala as aforesaid before submission of the bid or engagement in the contractor's service.

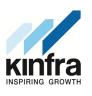

- 11. *The bid for the works shall remain open for acceptance for a period of One hundred twenty (120) days from the date of opening of technical bid.* If any bidders withdraw his bid before the said period or issue of letter of acceptance, whichever is earlier, or makes any modifications in the terms and conditions of the bid which are not acceptable to KINFRA, then KINFRA shall, without prejudice to any other right or remedy, be at liberty to forfeit 50% of the said earnest money as aforesaid. Further the bidders shall not be allowed to participate in the rebidding process of the work.
- 12. This notice inviting Bid shall form a part of the contract document.

# INSPIRING GROWTH

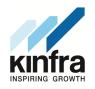

### **Items to be Disposed off from KINFRA Land**

### **I. Details of Building structures**

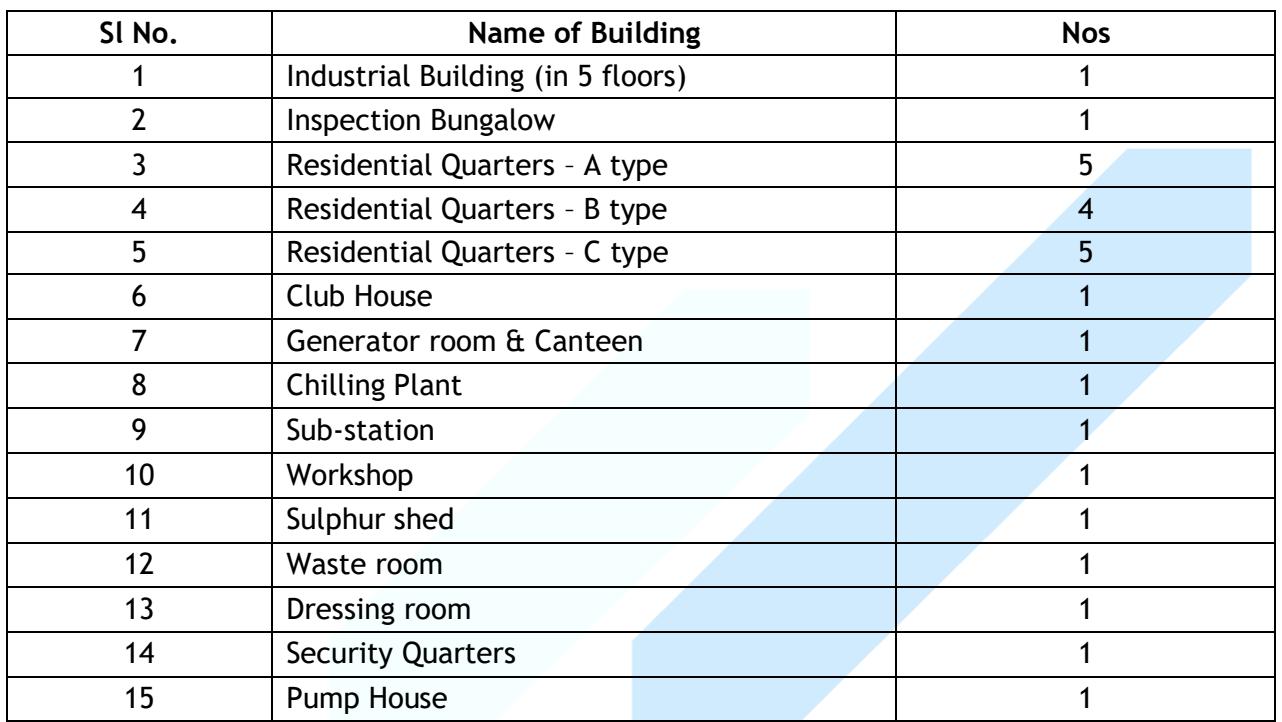

### **II. Details of machinery, Electrical equipments and scrap**

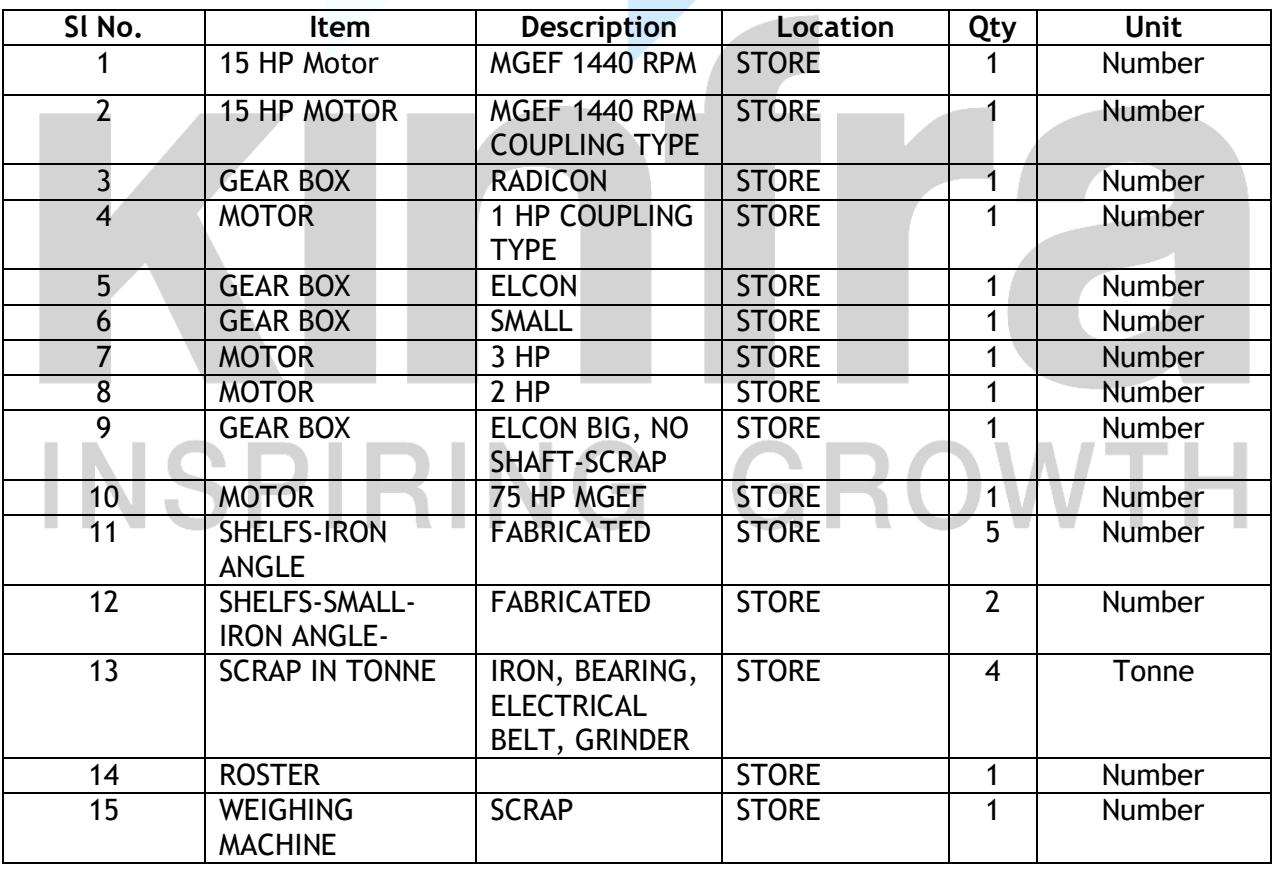

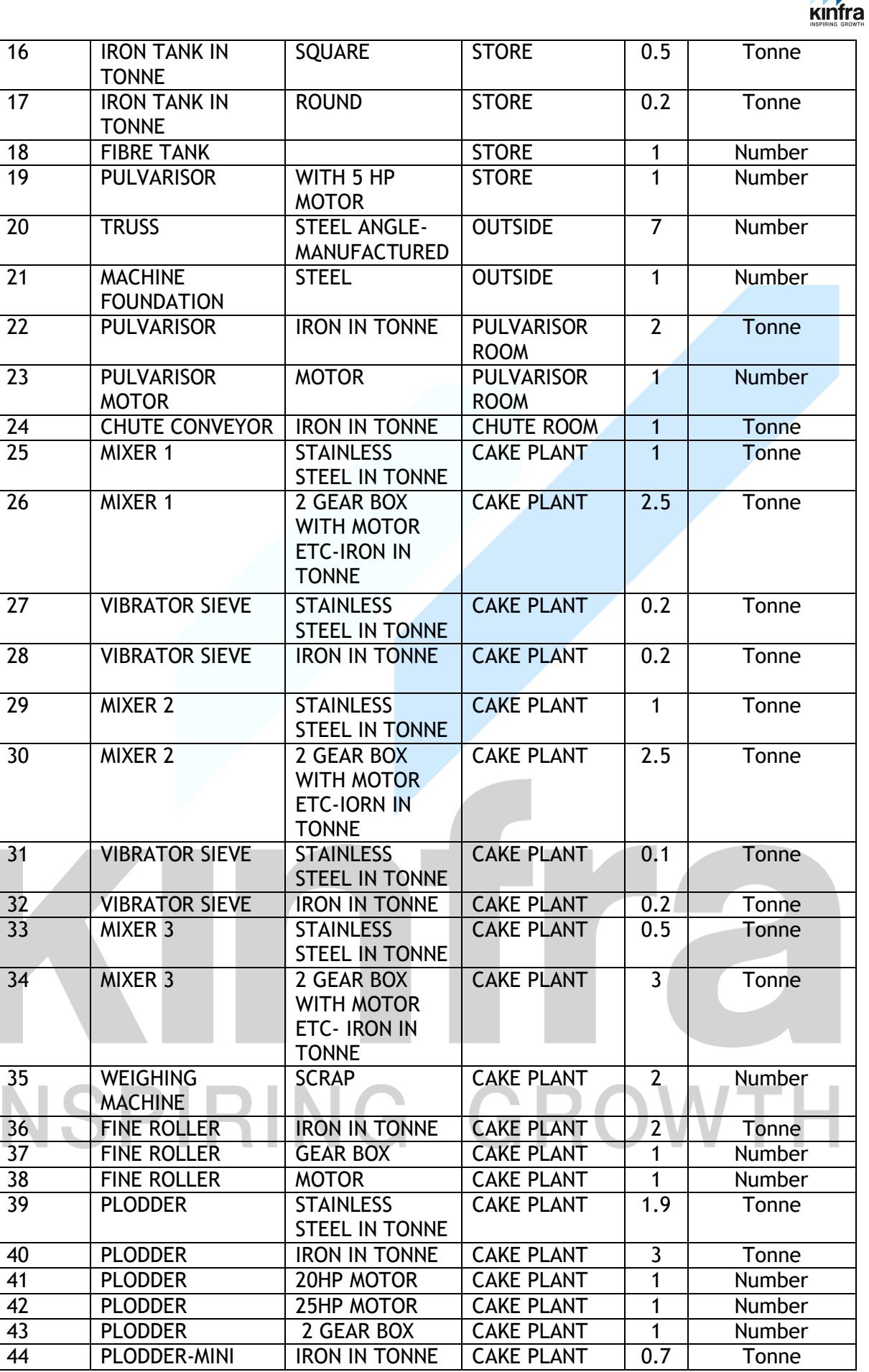

E PA

IRON IN TONNE

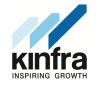

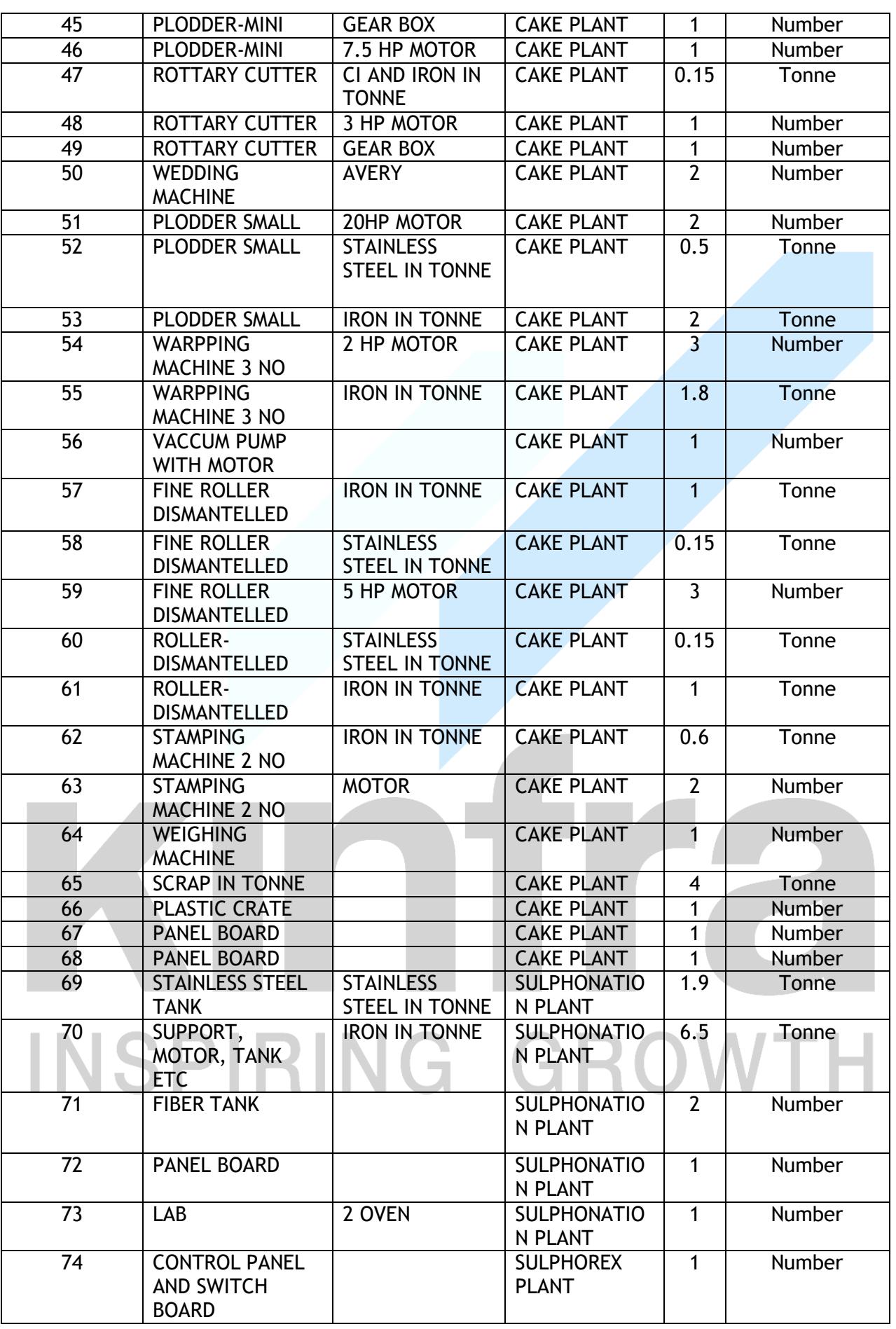

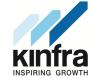

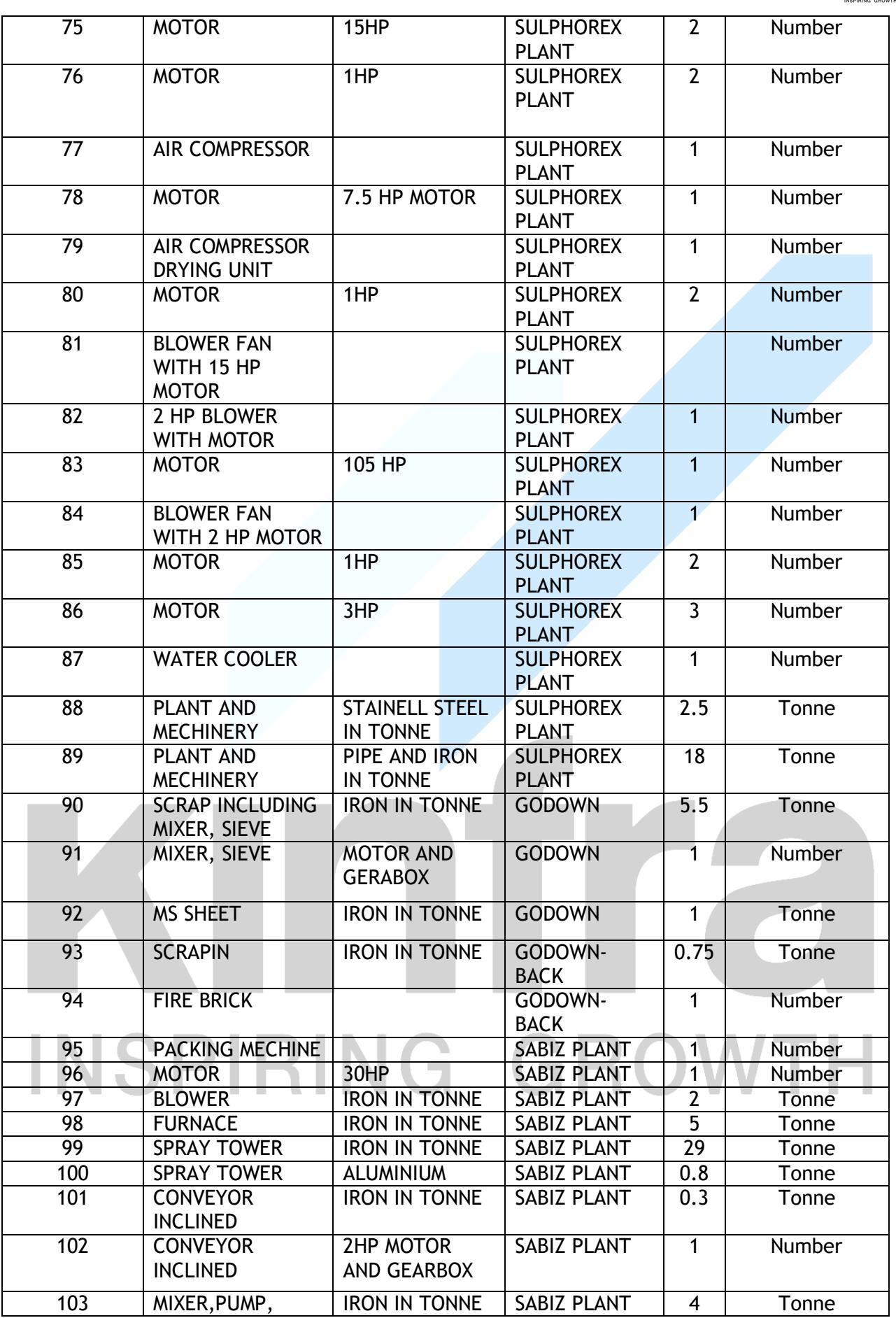

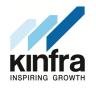

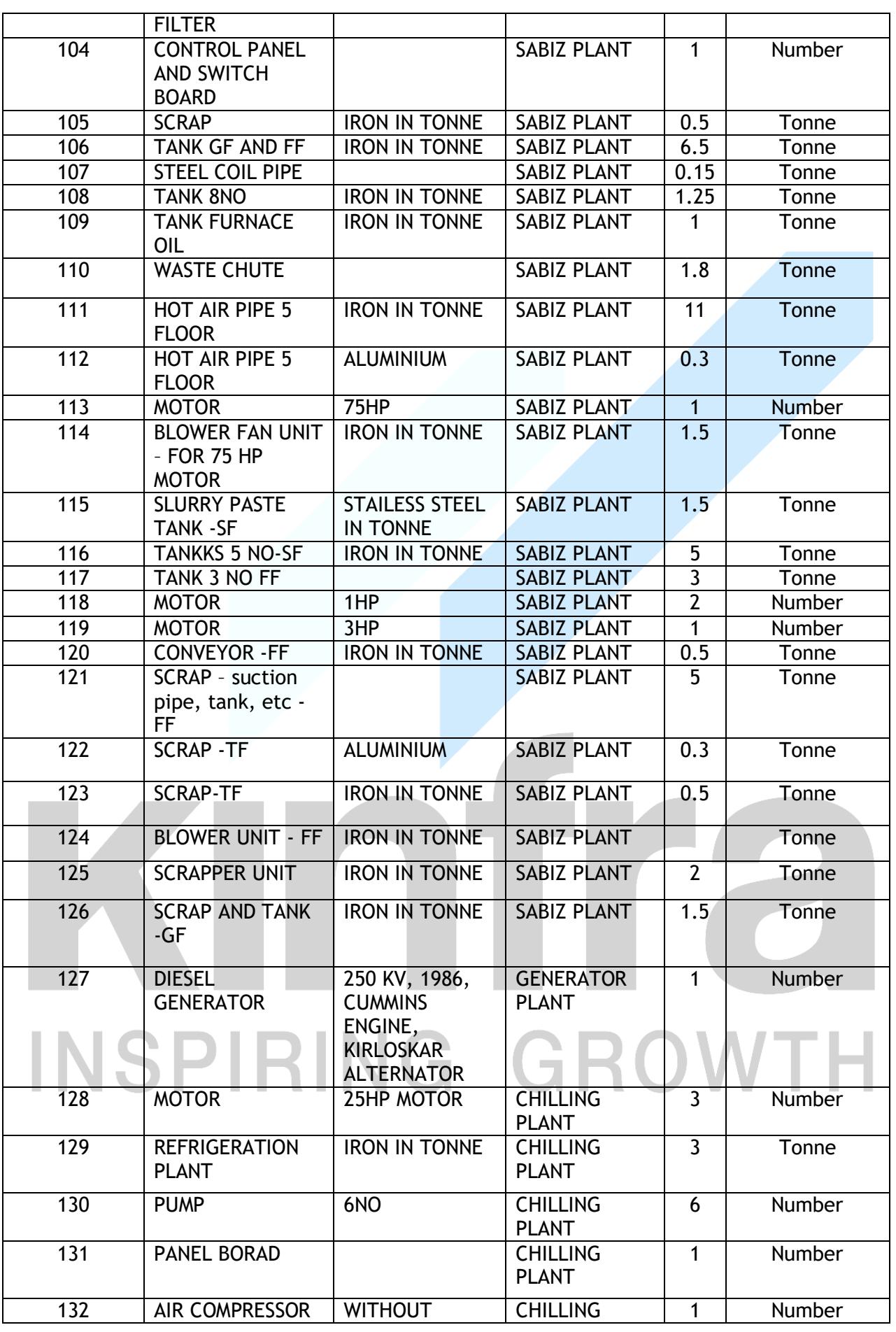

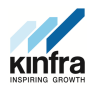

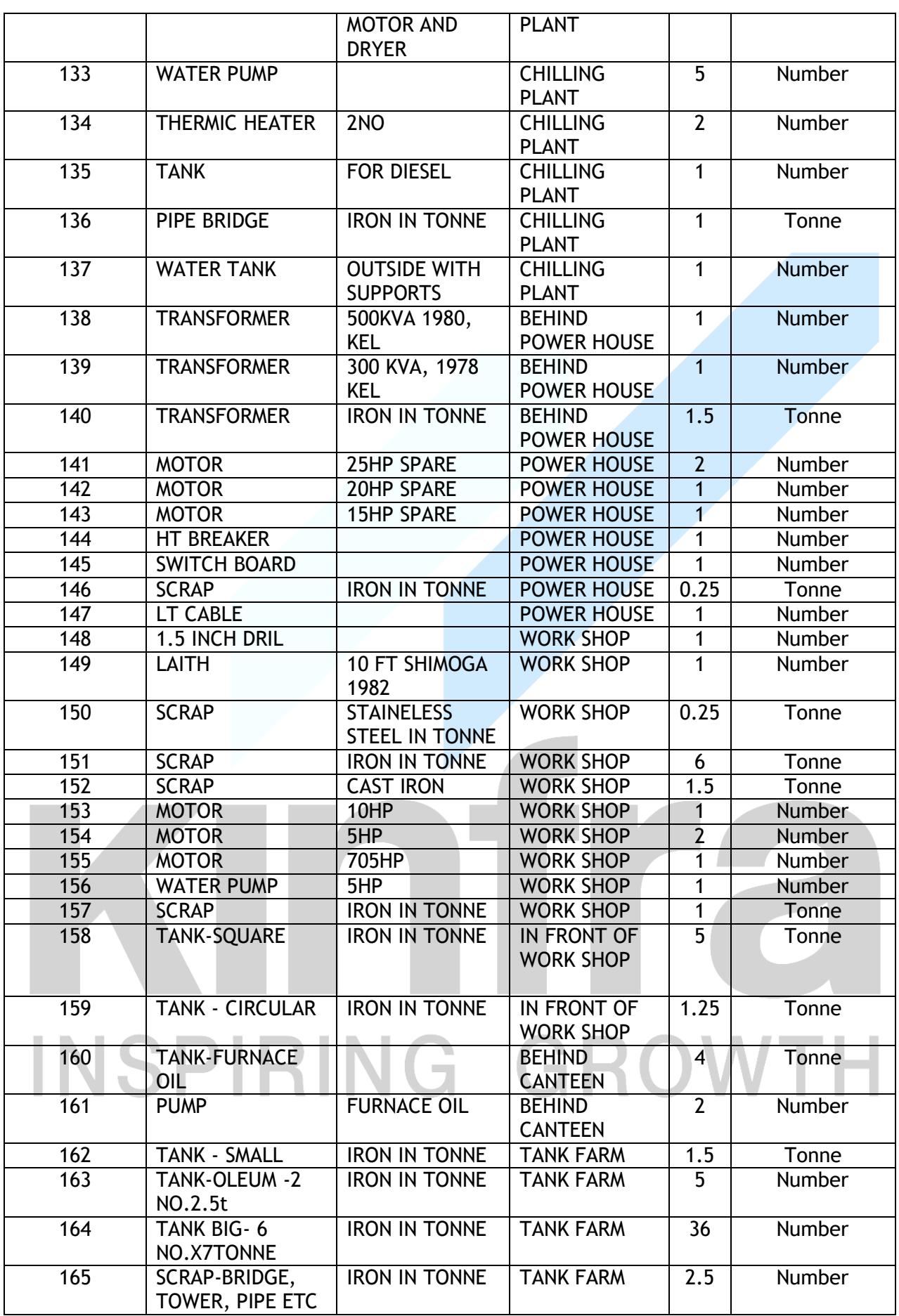

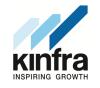

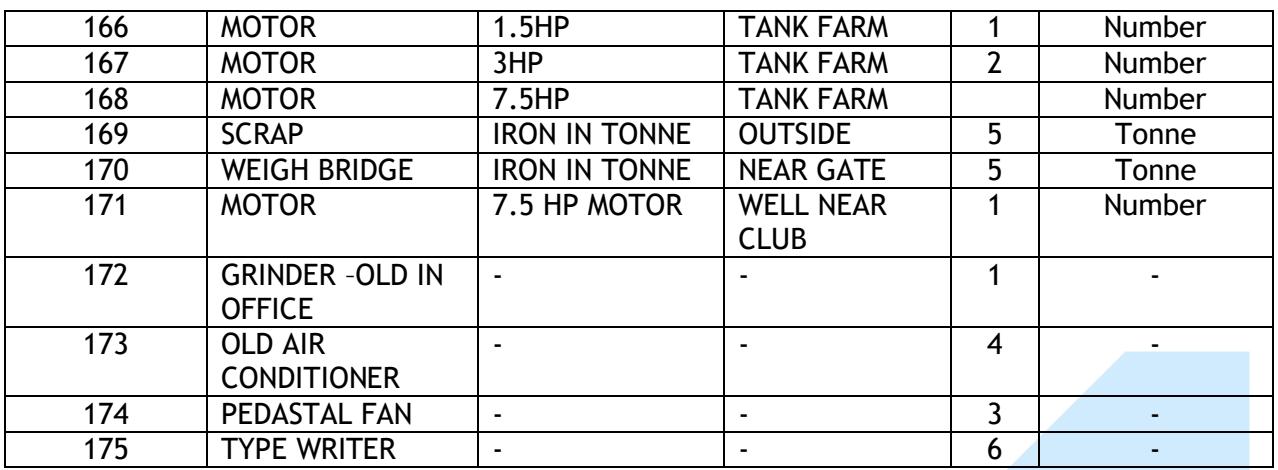

### **III.Details of Cable and Earthing**

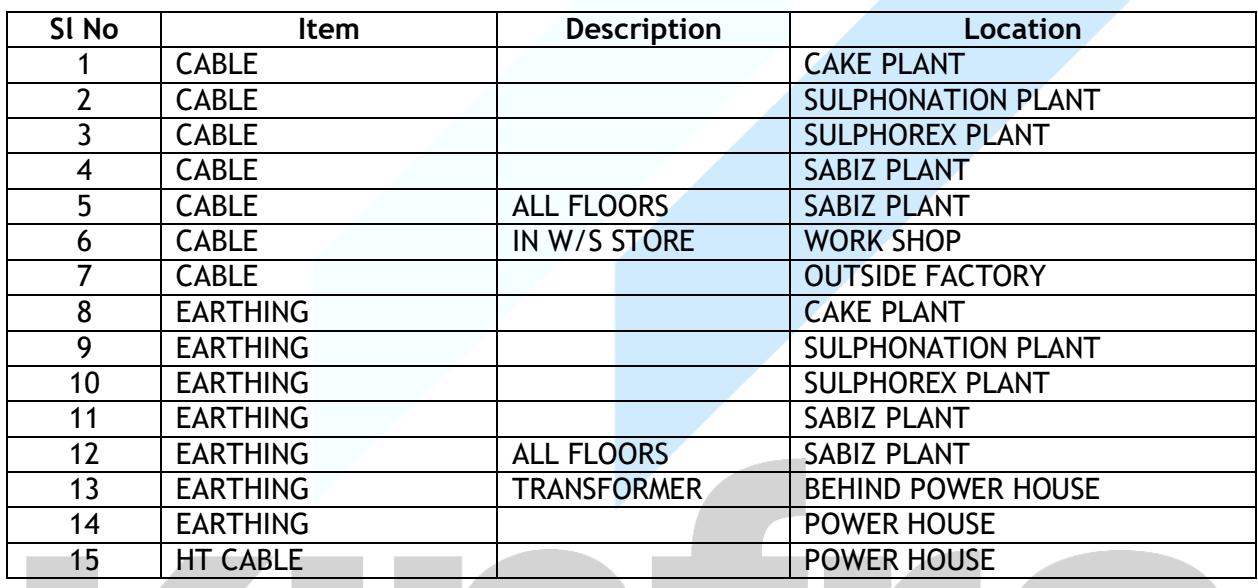

### **IV. Details of Furniture**

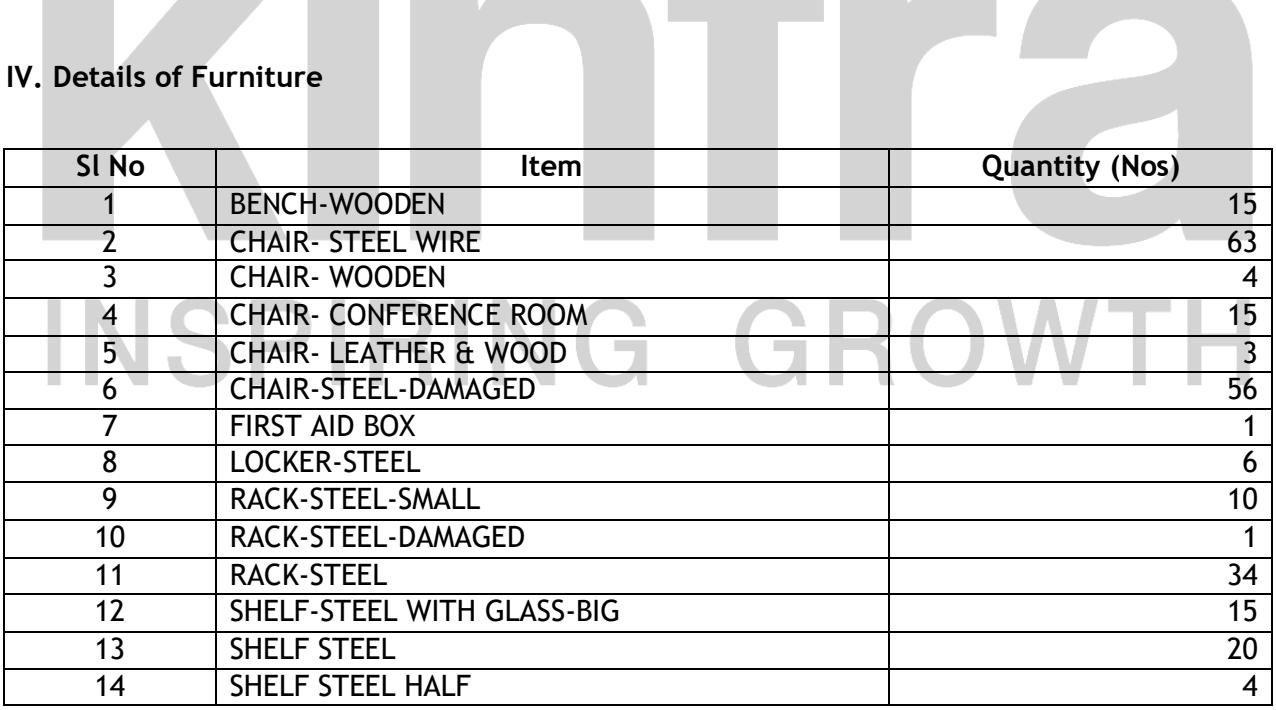

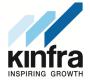

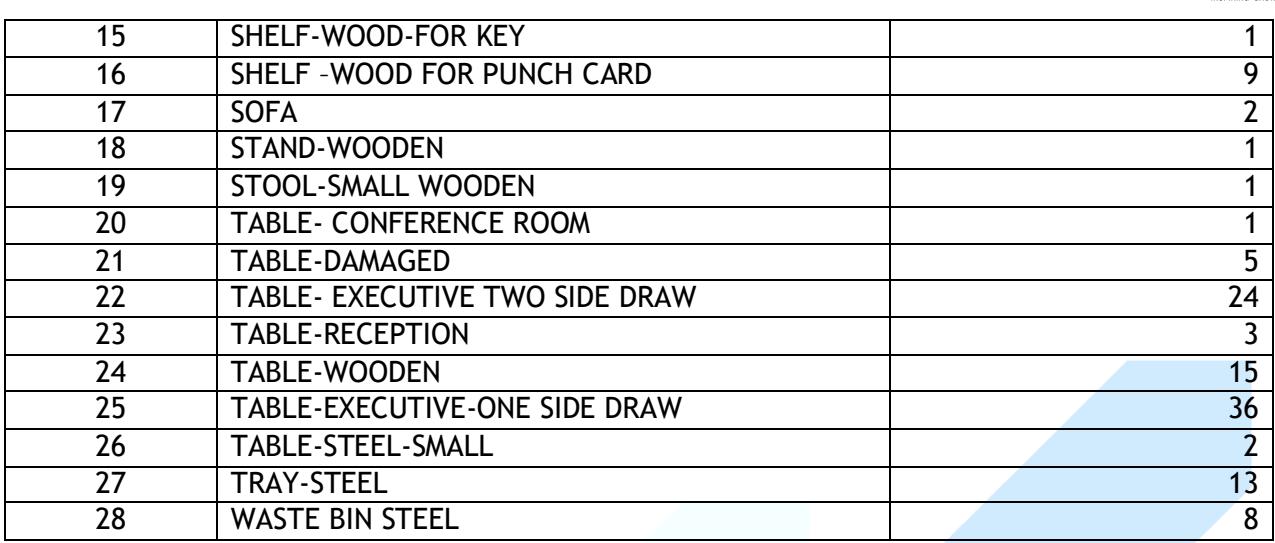

### INSPIRING GROWTH

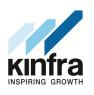

### **GUIDELINES FOR E-PROCUREMENT**

Prospective bidders willing to participate in this tender shall necessarily register themselves with e-procurement portal ([www.etenders.kerala.gov.in](http://www.etenders.kerala.gov.in/)).The tender timeline is available in the critical date section of this tender published in [www.etenders.kerala.gov.in.](http://www.etenders.kerala.gov.in/)

### **A). Online Bidder registration process:**

Bidders should have a Class II or above Digital Signature Certificate (DSC) to be procured from any Registration Authorities (RA) under the Certifying Agency of India. Details of RAs will be available on [www.cca.gov.in.](http://www.cca.gov.in/) Once, the DSC is obtained, bidders have to register on [www.etenders.kerala.gov.in](http://www.etenders.kerala.gov.in/) website for participating in this tender. Website registration is a one-time process without any registration fees. However, bidders have to procure DSC at their own cost.

Bidders may contact e-Procurement support desk of Kerala State IT Mission over telephone at 0471- 2577088, 2577188, 2577388 or 0484 – 2336006, 2332262 - through email: etendershelp@kerala.gov.in for assistance in this regard.

### **B). Online Tender Process:**

The tender process shall consist of the following stages:

- i. **Downloading of tender document**: Tender document will be available for free download on [www.etenders.kerala.gov.in.](http://www.etenders.kerala.gov.in/) However, tender document fees shall be payable at the time of bid submission as stipulated in this tender document.
- ii. **Pre-bid meeting**: Nil
- iii. **Publishing of Corrigendum**: All corrigenda shall be published on [www.etenders.kerala.gov.in](http://www.etenders.kerala.gov.in/) and shall not be available elsewhere.
- iv. **Bid submission**: Bidders have to submit their bids along with supporting documents, as required in this tender document on [www.etenders.kerala.gov.in.](http://www.etenders.kerala.gov.in/)
- v. **Opening of Bids**: The bid will be opened at same time mentioned in Information & instruction to the bidders. Time of opening of financial bids of qualified bidders will be intimate later.

### **C). Tender Document Fees and Earnest Money Deposit (EMD)**

The Bidders shall pay, a tender document fees and Earnest Money Deposit. The Bid security is required to protect the purchaser against risk of Bidder's conduct, which would warrant the forfeiture of security.

**Online Payment modes**: The tender document fees and EMD can be paid in the following manner through e-Payment facility provided by the e-Procurement system:

i. **State Bank of India (SBI) Internet Banking**: If a bidder has a SBI internet banking account, then, during the online bid submission process, bidder shall select SBT option and then select Internet banking option. The e-Procurement system will

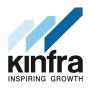

re-direct the bidder to SBI's internet banking page where he can enter his internet banking credentials and transfer the tender document and EMD amount.

ii. **National Electronic Fund Transfer (NEFT**)/ **Real Time Gross Settlement (RTGS):** If a bidder holds bank account in a different bank, then, during the online bid submission process, bidder shall select NEFT / RTGS option. An online remittance form would be generated, which the bidder can use for transferring amount through NEFT / RTGS either by using internet banking of his bank or visiting nearest branch of his bank. After obtaining the successful transaction receipt no., the bidder has to update the same in e-Procurement system for completing the process of bid submission. Bidder should only use the details given in the Remittance form for making a NEFT / RTGS payment otherwise payment would result in failure in e-Procurement system.

**As NEFT payment status confirmation is not received by e-Procurement system on a real-time basis, bidders are advised to exercise NEFT mode of payment option at least 48 hours prior to the last date and time of bid submission to avoid any payment issues.**

**For RTGS the timings that the banks follow may vary depending on the customer timings of the bank branches and settlement from RBI. Bidders are advised to exercise RTGS mode of payment at least 24 hours prior to the last date and time of bid submission to avoid any payment issues.**

NEFT / RTGS payment should done according to following guidelines:

- i. **Single transaction for remitting Tender document fee and EMD**: Bidder should ensure that tender document fees and EMD are remitted as one single transaction.
- ii. **Account number as per Remittance Form only:** Account no. entered during NEFT/RTGS remittance at any bank counter or during adding beneficiary account in Internet banking site should be the same as it appears in the remittance form generated for that particular bid by the e-Procurement system. Bidder should ensure that tender document fees and EMD are remitted only to the account number given in the Remittance form provided by e-Procurement system for that particular tender.

Bidders must ensure that the banker inputs the Account Number (which is case sensitive) as displayed in the Remittance form. No additional information like bidder name, company name, etc. should be entered in the account no. column along with account no. for NEFT / RTGS remittance.

iii. **Only NEFT / RTGS Remittance Allowed:** Account to Account transfers, State Bank Group Transfers (GRPT), Payments from NRE Accounts, SWIFT Transfers, IMPS or Cash payments are not allowed and are treated as invalid mode of payments. Bidder must ensure that the banker does NEFT or RTGS (for above 2 lakhs payments as per RBI guidelines) transaction only and specially instruct the banks not to convert the payment type to GRPT or any other payment mode.

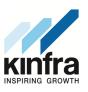

- iv. **Amount as per Remittance form**: Bidder should ensure that the amount being remitted is neither less nor higher than the amount shown in remittance form.
- v. **UTR Number:** Bidders should ensure that the remittance confirmation (UTR number) received after NEFT / RTGS transfer should be updated as it is, in the e-Procurement system for tracking the payment.
- vi. **One Remittance Form per Bidder and per Bid:** The remittance form provided by e-Procurement system shall be valid for that particular bidder and bid and should not be re-used for any other tender or bid or by any other bidder.

Any transaction charges levied while using any of the above modes of online payment has be borne by the bidder. The supplier/contractor's bid will be evaluated only if payment status against bidder is showing "Success" during bid opening.

### **D). SUBMISSION PROCESS:**

For submission of bids, all interested bidders have to register online as explained above in this document. After registration, bidders shall submit their bids online on [www.etenders.kerala.gov.in](http://www.etenders.kerala.gov.in/) along with online payment of tender document fees and EMD.

For page by page instructions on bid submission process, please visit [www.etenders.kerala.gov.in](http://www.etenders.kerala.gov.in/) and click "Bidders Manual Kit" link on the home page.

**It is necessary to click on "Freeze bid" link/ icon to complete the process of bid submission otherwise the bid will not get submitted online and the same shall not be available for viewing/ opening during bid opening process**.

### INSPIRING GROW

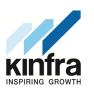

### **Other Instructions to Bidders**

- **1. All Statutory approvals from concerned authorities by the Contractor at his own expense.**
- **2.** The site can be inspected on any working days between 9.30 a.m. and 5.00 p.m. after contacting KINFRA officer **{Contact Person – Mr. Mohammed Sakeer, Mob 98473 72590}.**
- 3. Important Dates

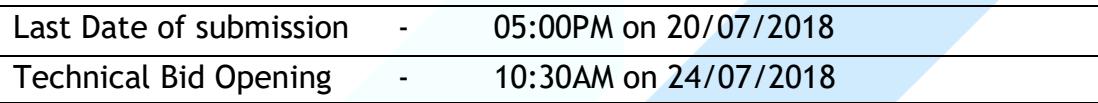

## INSPIRING GROWTH

**\*\*\*\*\*\*\*\*\*\*\***